## CYK Algorithm - Step 3

Gideon Maillette de Buy Wenniger Statistical Language Processing and Learning Lab at the Institute for Logic Language and Computation (ILLC), University of Amsterdam, the Netherlands

**KORK ERKER ADE YOUR** 

<span id="page-0-0"></span>Contact: gemdbw - at - gmail - dot -com

# Step 3 : Adding probabilities computation to parsing. Maximum likelihood / Viterbi Algorithm illustrated

- $\triangleright$  Last week we saw how the chart is filled and trees are build bottom up. We now extend this by showing how the probabilities are included.
- In the next few slides we briefly show how the chart is filled and probabilities are computed using our running example grammar
- $\triangleright$  We use the same structure as used in the Standford sheets: (http://nlp.stanford.edu/courses/lsa354/SLoSP-2007-2.pdf) but with slightly different indexing our chart[begin-inclusive][end-inclusive] corresponds to their score[begin-inclusive][end-exclusive] notation. (Our notation is closer to the implementation: it directly corresponds to array entries in a 2-D array implementing a chart)

## Chart Structure

The empty chart before filling, for the sentence "time flies like an arrow"

K ロ K K (P) K (E) K (E) X (E) X (P) K (P)

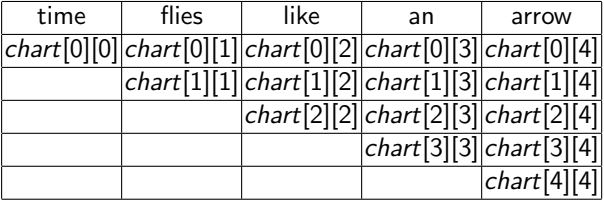

### Initialization

Add unary inferences for length one entries (initialization step): e.g. apply rule  $NN \rightarrow time$  in chart entry  $[0][0]$ :

New probability =  $P(NN \rightarrow time) = 2/4$ 

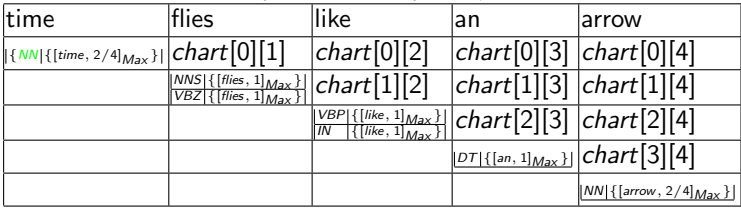

<span id="page-3-0"></span>(perform the same steps for all length 1 chart entries)

$$
\begin{array}{ll} \hline \text{TOP} \rightarrow \text{S}:1 & \text{PP} \rightarrow \text{IN NP}:1 \\ \text{S} \rightarrow \text{NP VP}:1 & \text{NN} \rightarrow \text{time}:2/4 \\ \text{NP} \rightarrow \text{NN}:1/4 & \text{NN} \rightarrow \text{arrow} \text{row}:2/4 \\ \text{NP} \rightarrow \text{NN} \text{NNS}:1/4 & \text{NNS} \rightarrow \text{flies}:1 \\ \text{NP} \rightarrow \text{DT} \text{NN}:2/4 & \text{VP} \rightarrow \text{like}:1 \\ \text{VP} \rightarrow \text{VBP NP}:1/2 & \text{IN} \rightarrow \text{like}:1 \\ \text{PP} \rightarrow \text{IN NP}:1 & \text{VBZ} \rightarrow \text{flies}:1 \\ \end{array}
$$

**KORK ERKER ADE YOUR** 

## Initialization - continued

 $= 1/4 \times 2/4 = 1/8$ 

We must continue applying the unary rules a second time, to be able to generate the two-step unary productions that appear at the leaf nodes:

e.g. apply rule  $NP \rightarrow NN$  in chart entry [0][0]:

New probability =  $P(NP \rightarrow NN) \times P_{Max}(NN_{[0][0]})$ 

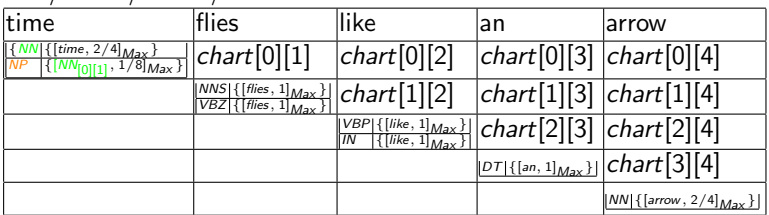

$$
\begin{array}{|l|l|} \hline \text{TOP} \rightarrow \text{S}:1 & \text{PP} \rightarrow \text{IN NP}:1 \\ \text{S} \rightarrow \text{NP VP}:1 & \text{NN} \rightarrow \text{time}:2/4 \\ \text{NP} \rightarrow \text{NN}:\text{1/4} & \text{NN} \rightarrow \text{error}:2/4 \\ \text{NP} \rightarrow \text{NN} \text{NNS}:1/4 & \text{NNS} \rightarrow \text{flies}:1 \\ \text{NP} \rightarrow \text{DT} \text{NN}:2/4 & \text{VBP} \rightarrow \text{like}:1 \\ \text{VP} \rightarrow \text{VBE} \text{PP}:1/2 & \text{IN} \rightarrow \text{like}:1 \\ \text{PP} \rightarrow \text{NN PP}:1/2 & \text{DT} \rightarrow \text{air}:1 \\ \text{PP} \rightarrow \text{NN PP}:1 & \text{VBE} \rightarrow \text{flies}:1 \\ \hline \end{array}
$$

<span id="page-4-0"></span>(perform the same steps for all length [1](#page-3-0) [ch](#page-5-0)[a](#page-3-0)[rt](#page-4-0) [e](#page-5-0)[nt](#page-0-0)[rie](#page-6-0)[s\)](#page-0-0)  $\Rightarrow$   $\Rightarrow$   $\Rightarrow$   $\circ$ 

## Main loop after initialization

We now continue adding inferences for increasingly large chart entries...

e.g. apply rule  $NP \rightarrow NN$  NNS in chart entry [0][1]:

New probability  $=$ 

 $P(NP \rightarrow NN \ NNS) \times P_{Max}(NN_{[0][0]}) \times P_{Max}(NNS_{[1][1]})$  $= 1/4 \times 2/4 \times 1 = 1/8$ 

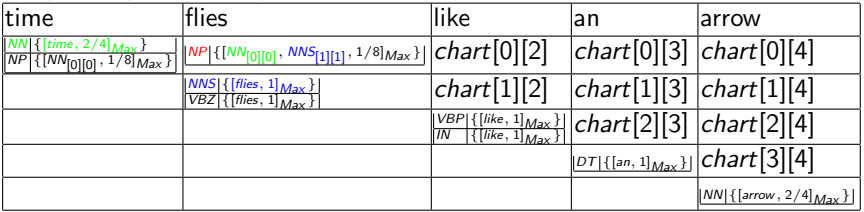

<span id="page-5-0"></span> $\overline{(\text{Continue with all other length 2 chart entries, length 3 ... length n chart})}$ entries)

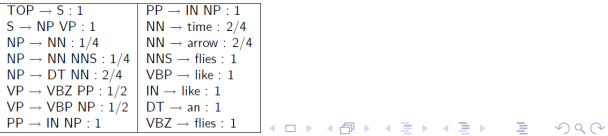

#### Some more marks

- $\triangleright$  Dealing with the unaries can be a special extra step that is applied at every iteration. This is the approach taken in the standford slides. This is arguably a cleainer solution, so you can choose to follow that approach as well, instead of making a special case for the length 1 chart entries and length n entries.
- $\triangleright$  Notice that we keep in every chart entry a list of labels, and every label has a list of inferences. These inferences have a probability, and 1 or 2 pointers to the labels (with associated chart entries) from which they have been built.
- $\triangleright$  For a label's list of inference we keep track of the one with the maximum probability. Here we denote this one with [RightSideLabel1, RightSideLabel2, Prob]Max or  $[Righthaddelable/1]_{\text{Max}}$  for the case of unary inferences.
- <span id="page-6-0"></span>An essential part of the Viterbi part is updating(replacing) the Max inference when a better inference for the same label in the same chart entry is found.**KORKAR KERKER EL VOLO**